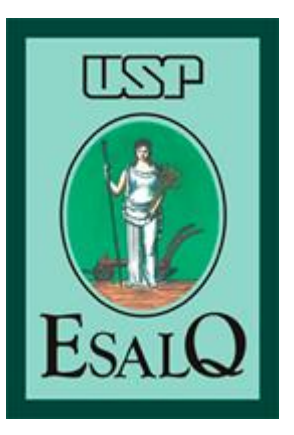

*Escola Superior de Agricultura "Luiz de Queiroz" Universidade de São Paulo*

# *LCE0130 – Cálculo Diferencial e Integral*

Profa. Dra. Andreia Adami deiaadami@terra.com.br

#### Limites infinitos: resultado é +∞  $ou - ∞$

Quando no cálculo do limite de uma função  $f(x)$  o resultado do limite (L) cresce (ou decresce) ilimitadamente, damos a ele o nome de limite infinito.

São limites infinitos:

$$
\lim_{x \to a} f(x) = +\infty, \lim_{x \to a+} f(x) = +\infty, \lim_{x \to a-} f(x) = +\infty
$$

$$
\lim_{x \to a} f(x) = -\infty, \lim_{x \to a+} f(x) = -\infty, \lim_{x \to a-} f(x) = -\infty
$$

São limites infinitos, no infinito:

$$
\lim_{x \to +\infty} f(x) = +\infty \qquad \lim_{x \to +\infty} f(x) = -\infty \qquad \lim_{x \to -\infty} f(x) = -\infty \qquad \lim_{x \to -\infty} f(x) = -\infty
$$

$$
\lim_{x \to +\infty} f(x) = -\infty,
$$
  
\n
$$
\lim_{x \to -\infty} f(x) = +\infty
$$

$$
\begin{aligned} \text{Se} \quad & \lim_{x \to a} h(x) = +\infty, \lim_{x \to a} w(x) = -\infty, \\ & \lim_{x \to a} g(x) = c, \text{então:} \\ \end{aligned}
$$

$$
i) \lim_{x \to a} [h(x) + g(x)] = +\infty e,
$$
  

$$
\lim_{x \to a} [w(x) + g(x)] = -\infty
$$

$$
\begin{aligned} \text{Se} \quad & \lim_{x \to a} h(x) = +\infty, \lim_{x \to a} w(x) = -\infty, \\ & \lim_{x \to a} g(x) = c, \text{então:} \end{aligned}
$$

ii) 
$$
Se \ c > 0
$$
  
\n
$$
\lim_{x \to a} [h(x) * g(x)] = +\infty e,
$$
\n
$$
\lim_{x \to a} [w(x) * g(x)] = -\infty
$$

$$
\begin{aligned} \text{Se} \quad & \lim_{x \to a} h(x) = +\infty, \lim_{x \to a} w(x) = -\infty, \\ & \lim_{x \to a} g(x) = c, \text{então:} \end{aligned}
$$

$$
\begin{aligned} \text{iii)} \, Se \, c < 0\\ \lim_{x \to a} [h(x) * g(x)] &= -\infty \, e, \\ \lim_{x \to a} [w(x) * g(x)] &= +\infty \end{aligned}
$$

$$
\begin{aligned} \text{Se} \quad & \lim_{x \to a} h(x) = +\infty, \lim_{x \to a} w(x) = -\infty, \\ & \lim_{x \to a} g(x) = c, \text{então:} \\ \end{aligned}
$$

$$
iv) \lim_{x \to a} \left[ \frac{g(x)}{h(x)} \right] = \left[ \frac{g(x)}{w(x)} \right] = 0
$$

#### Propriedade 2

#### Se lim  $x \rightarrow a$  $f(x) = 0$  e, lim  $x \rightarrow a$  $g(x) = c$ , então: i) Para  $c > 0$  e  $f(x) > 0$ : lim  $x \rightarrow a$  $g(x)$  $f(x)$  $= +\infty$

#### ii) Para c >0 e f(x) < 0: lim  $x \rightarrow a$  $g(x)$  $f(x)$  $= -\infty$

#### Propriedade 2

Se lim  $x \rightarrow a$  $f(x) = 0$  e, lim  $x \rightarrow a$  $g(x) = c$ , então: iii) Para  $c < 0$  e  $f(x) > 0$ :  $\Gamma_{\alpha}(\omega)$ 

$$
\lim_{x \to a} \left[ \frac{g(x)}{f(x)} \right] = -\infty
$$

$$
\text{iv} \text{Para } c < 0 \text{ e } f(x) < 0: \\
\lim_{x \to a} \left[ \frac{g(x)}{f(x)} \right] = +\infty
$$

Exemplo:

Calcular o limite:

$$
\lim_{x \to 2} \left[ \frac{3}{(x-2)^2} \right]
$$

#### Exemplo:

#### $\lim_{x\to 2} \left[ \frac{3}{(x-2)^2} \right] = \frac{3}{0}$ Calcular o limite:

#### Exemplo:

Notar que  $\lim_{x\to 3} g(x) = 3$ , ou seja, c>0. O próximo passo, é avaliar o comportamento da função do denominador, no caso,  $f(x)$ . Quando ela se aproxima de dois, pela direita (por valores maiores que 2 -  $(f(x)>0)$  ou pela esquerda (valores menores que 2 -  $(f(x)>0)$ ), Fazer o gráfico:  $x\rightarrow 2$  $g(x) = 3$ 

Exemplo:

Temos que:

$$
\lim_{x \to 2} (x - 2)^2 = \frac{3}{0} = +\infty
$$

#### *Exercício:* Calcular o limite:

$$
\lim_{x \to 3+} \frac{x^2 + x + 2^2}{x^2 - 2x - 3} =
$$

#### *Exercício:* Como  $f(x) > 0$  quando  $x \rightarrow 3^+$  temos que:

$$
\lim_{x \to 3+} \frac{x^2 + x + 2}{x^2 - 2x - 3} = \frac{14}{0} = +\infty
$$

#### Exercício: Calcule o limite e verifique se ele existe.

$$
\lim_{x \to 3^-} \frac{4x^2}{9 - x^2}
$$

$$
\lim_{x \to 3+} \frac{4x^2}{9 - x^2}
$$

#### Definição:

A reta *y=b* é uma assíntota horizontal ao gráfico da função *y=f(x)* se pelo menos uma das seguintes afirmações é verdadeira:

$$
\lim_{x \to +\infty} f(x) = b \quad \text{ou} \qquad \qquad \lim_{x \to -\infty} f(x) = b
$$

#### Ou seja, quando o limite no infinito for uma constante

#### Definição:

A reta *x=a* é uma assíntota vertical ao gráfico da função *y=f(x)* se pelo menos uma das seguintes afirmações é verdadeira:

$$
\lim_{x \to a+} f(x) = +\infty \quad \text{ou} \quad -\infty
$$
  

$$
\lim_{x \to a-} f(x) = +\infty \quad \text{ou} \quad -\infty
$$

#### Exemplo:

Para a função a seguir achar as assíntotas horizontais e verticais do gráfico da função *f,* se houverem, e esboçar o gráfico:

$$
f(x) = \frac{5x}{2x - 1}
$$

#### Exemplo:

Primeiro passo: Determinar o domínio da função para descobrir se há um valor candidato para ser uma assíntota vertical

$$
Df = \{x \in R / 2x - 1 \neq 0\}
$$

#### Exemplo:

Logo, a reta vertical x=1/2 é uma candidata a assíntota vertical. Para confirmar, precisamos verificar se pelo menos um dos limites laterais,  $x \rightarrow$ 1 2  $+$  $\text{ou } x \rightarrow$ 1 2 − , tem que ser um limite infinito, ou seja, seu resultado deve ser  $+\infty$  ou  $-\infty$ 

Fazer o gráfico

#### Exemplo:

Segundo passo: Verificar a existência de assíntotas horizontais calculando os limites no infinito,  $x \rightarrow$  $+ \infty$  ou  $x \rightarrow -\infty$ .

Se o resultado desses limites for uma constante b, temos que a reta *y=b* é uma assíntota vertical

#### *Exemplo:*

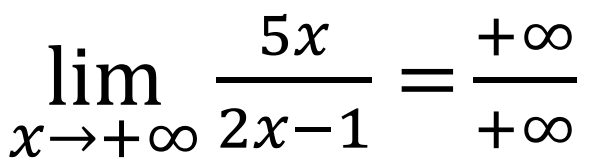

Como temos uma indeterminação, temos que dividir todos os termos da equação pelo x de maior potência

Exemplo:

$$
\lim_{x \to +\infty} \frac{\frac{5x}{x}}{\frac{2x}{x} - \frac{1}{x}} =
$$

Exemplo:

$$
\lim_{x \to +\infty} \frac{\frac{5x}{x}}{\frac{2x-1}{x}} = \lim_{x \to +\infty} \frac{5}{2 - \frac{1}{x}} = \frac{5}{2}
$$

Logo, 5/2 é uma assíntota horizontal à direita,  $x \rightarrow +\infty$ 

#### *Exemplo:*

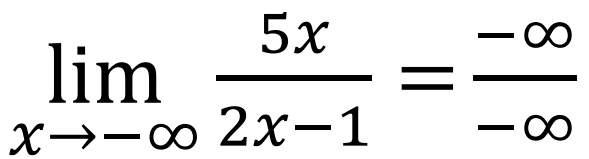

Como temos uma indeterminação, temos que dividir todos os termos da equação pelo x de maior potência

Exemplo:

$$
\lim_{x \to -\infty} \frac{\frac{5x}{x}}{\frac{2x}{x} - \frac{1}{x}} =
$$

Exemplo:

$$
\lim_{x \to -\infty} \frac{\frac{5x}{x}}{\frac{2x-1}{x}} = \lim_{x \to +\infty} \frac{5}{2 - \frac{1}{x}} = \frac{5}{2}
$$

Logo, 5/2 também é uma assíntota horizontal à esquerda,  $x \rightarrow -\infty$ 

#### Exemplo:

Terceiro passo: Fazer o gráfico da função  $f(x) =$  $5x$  $2x-1$ .

Vamos juntar as informações dos passos 1 e 2 e acrescentar as informações de interceptos da função:

#### Exemplo:

Intercepto *x*: qual o valor de *x* quando a *f(x)*=0?

$$
f(x) = \frac{5x}{2x-1} \to 0 = \frac{5x}{2x-1} \to 0 = 5x \to x = 0.
$$

Logo, quando *x=0*, *y=0*, a função passa na origem dos eixos.

Exercícios: para as funções a seguir encontre as assíntotas e esboce seu gráfico:

a) 
$$
f(x) = \frac{5x}{2x-1}
$$
  
\nb)  $f(x) = \frac{2-3x}{3+5x}$   
\nc)  $f(x) = \frac{-3}{(x+2)^4}$   
\nd)  $f(x) = \frac{2x^2}{9-x^2}$   
\ne)  $f(x) = \frac{2x^2+1}{2x^2-3x}$ 

Exercício: O custo de remover x% de resíduos tóxicos de um aterro é dado por:

 $c(x) = \frac{0.8x}{100-x}$  para  $0 < x < 100$  $0,8x$  $100 - x$ 

a) Calcule  $\lim_{x\to 100}$  $x\rightarrow 100 C(x)$ 

b) Interprete o resultado obtido